## Муниципальное бюджетное общеобразовательное учреждение

Усть-Ишимский лицей «Альфа»

Усть-Ишимского муниципального района

Рассмотрена на заседании школьной ассоциацией учителей естественно-научного цикла Протокол № 1 or  $60.08$   $2019$  r. Руководитель Memor

Принята Педагогическим советом МБОУ «лицей «Альфа» Протокол от № 23  $or 31.08$  $20/9r$ .

Рабочая программа внеурочной деятельности по биологии

«Санитария и гигиена»

## « Коммунальная гигиена».

Учитель биологии: Семёнова С.В

для класса: 10-11

Web 1999

количество часов по учебному плану: 17 (2 час в неделю)

учебный год 2019 - 20 20

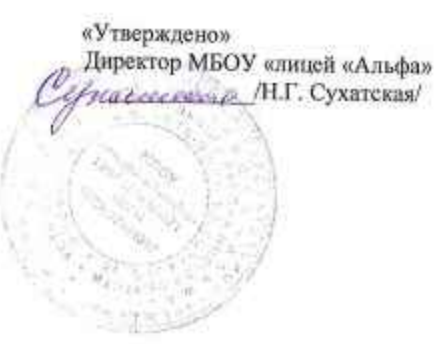

7

Программа курса внеурочной деятельности разработана в соответствии с требованиям Федерального государственного образовательного стандарта основного общего образования в рамках общеинтелектуального, социального, общекультурного направления развития личности на основе закона Р.Ф от 29.12.2012. № 273-ФЗ « об образовании в Российской федерации.

# Планируемые результаты освоения учебного предмета, курса

#### Личностные результаты:

-сформированности познавательных мотивов, направленных на получение нового знания в области биологии в связи с будущей профессиональной деятельностью;

## Метапредметные результаты:

## Регулятивные УУД:

- идентифицировать собственные проблемы и определять главную проблему;

- планировать пути достижения целей;
- выдвигать версии решения проблем.

## Коммуникативные УУД:

- аргументировать свою точку зрения, спорить, отстаивать свою позицию;

- работать в группе.

## Познавательные УУД:

- выдвигать и обосновывать гипотезы;

- выходить за рамки учебных предметов и осуществлять целенаправленный поиск возможностей для широкого переноса средств и способов действия;

- искать необходимую информацию, работать с Интернет ресурсами.

# Предметные результаты:

## Ученик научится:

- характеризовать источники поступления и пути распространения в среде обитания человека различных по своей природе загрязнений, оказывающих неблагоприятное влияние на здоровье;

- основы законодательства в области санитарной охраны среды обитания человека, предупреждения негативного влияния факторов среды обитания на здоровье и условия жизни населения;

- принципы организации и содержание профилактических мероприятий по предупреждению или уменьшению степени неблагоприятного влияния на человека факторов среды его обитания в условиях населенных мест;

-называть источники загрязнения водных объектов:

- объяснять принципы гигиенического нормирования загрязнителей в воде водных объектов.
- характеризовать санитарно-эпидемиологический надзор по охране водных объектов;
- гигиенические требования к сбору, транспортировке и обезвреживанию твердых бытовых отходов;
- принципы эколого-гигиенической оценки опасности промышленных отходов. Классификация промышленных отходов;
- социально-гигиенический мониторинг за заболеваниями, обусловленными загрязнением почвы;

- государственный санитарно-эпидемиологический надзор по охране почвы и в области санитарной очистки населенных мест.

#### Ученик получит возможность:

- выявить источники загрязнения среды обитания человека и определить характер их неблагоприятного влияния на здоровье;

-представлять результаты работы в виде сводных таблиц, планов, проектов, презентаций; -пользоваться современной биологической терминологией в области санитарии и гигиены.

#### Формы реализации программы:

пресс-конференция, экскурсии, лекция, беседа, лабораторная работа

#### Виды деятельности:

-решают интерактивные задания, составляют вопросы по данной теме, делают выводы;

-учатся договариваться в команде, делать выводы;

-осуществляют поиск, отбор и систематизацию информации в соответствии с учебной задачей;

- подводят итоги, участвуют в коллективной беседе, обмениваются мнениями о проделанной работе, делают выводы;

-оказывают первую медицинскую помощь.

Направления деятельности: социальное, общеинтеллектуальное, общекультурное.

#### Содержание учебного предмета, курса

Содержание курса коммунальной гигиены предусматривает обоснование гигиенических критериев и нормативов, лабораторных и инструментальных методов контроля состояния окружающей среды, разработки системы санитарных мероприятий и оценки гигиенической эффективности последних. Санитарное законодательство и методы предупредительного и текущего санитарного надзора рассматриваются в органической связи с изучаемыми проблемами коммунальной гигиены и задачами санитарной практики.

Введение. Предмет, задачи, методы коммунальной гигиены. Источники загрязнения почвы в современных условиях индустриализации и химизации сельского хозяйства. Методы обезвреживания жидких и твердых отходов: утилизация, обезвреживание, сжигание, захоронение, нейтрализация, пиролиз, очистка электрическим током, химический метод, рециркуляция (повторное использование сырья). Этапы утилизации: вывод, сортировка, переработка. Загрязнение почвы экзогенными химические соединениями, промышленными токсическими отходами. Пестициды, минеральные удобрения, структурообразующие элементы почвы, регуляторы роста растений, выхлопные газы автотранспорта, шахтные воды, отходы нефтепромыслов, пыль тяжелых металлов, серные соединения идр. Гигиеническое нормирование экзогенных химических веществ в почве. Показатели оценки качества почвы. Показатели гумусного состояния почв, содержание элементов питания, физическое состояние почв(плотность, влагоемкость и др), физико-химические показатели(буферная способность, емкость поглощения). Оценка по санитарнохимическим показателям( неорганические и органические соединения), оценка по эпидемиологическим показателям(бактериологическим, энтомологическим, паразиталогическим), оценка радиоактивных показателей.

Гигиена водоснабжения. Гигиеническое значение питьевой воды. Качество питьевой воды. Оценка качества питьевой воды в бытовых условиях: кипячение, отстаивание, замораживание фильтрация. Основные показатели качества питьевой воды. Эпидемические, органолептические, радиологические, химические, водородные показатели, минерализация, жесткость, окисляемость воды.

Нормы и режим водопотребления. Источники хозяйственно-питьевого водоснабжения и их характеристика. Сооружения водоподготовки питьевой воды. Гигиеническое нормирование качества питьевой воды: цвет, запах, прозрачность, вкус, благоприятные органолептические свойства, безопасность в радиационном и эпидемическом отношениях, безвредность воды по химическому составу. Специальные методы улучшения качества воды питьевой воды. Очистка, отстаивание, фильтрация. Химический и физический метод. Коагуляция воды. Обеззараживание питьевой воды. Методы и способы обеззараживания питьевой воды. Лабораторный контроль качества обеззараживания воды. Гигиеническое нормирование качества питьевой воды. Охрана поверхностных вод от загрязнения сточными водами. Источники загрязнения и их характеристи

Тематическое планирование с указанием количества часов, отводимых на освоение каждого раздела.

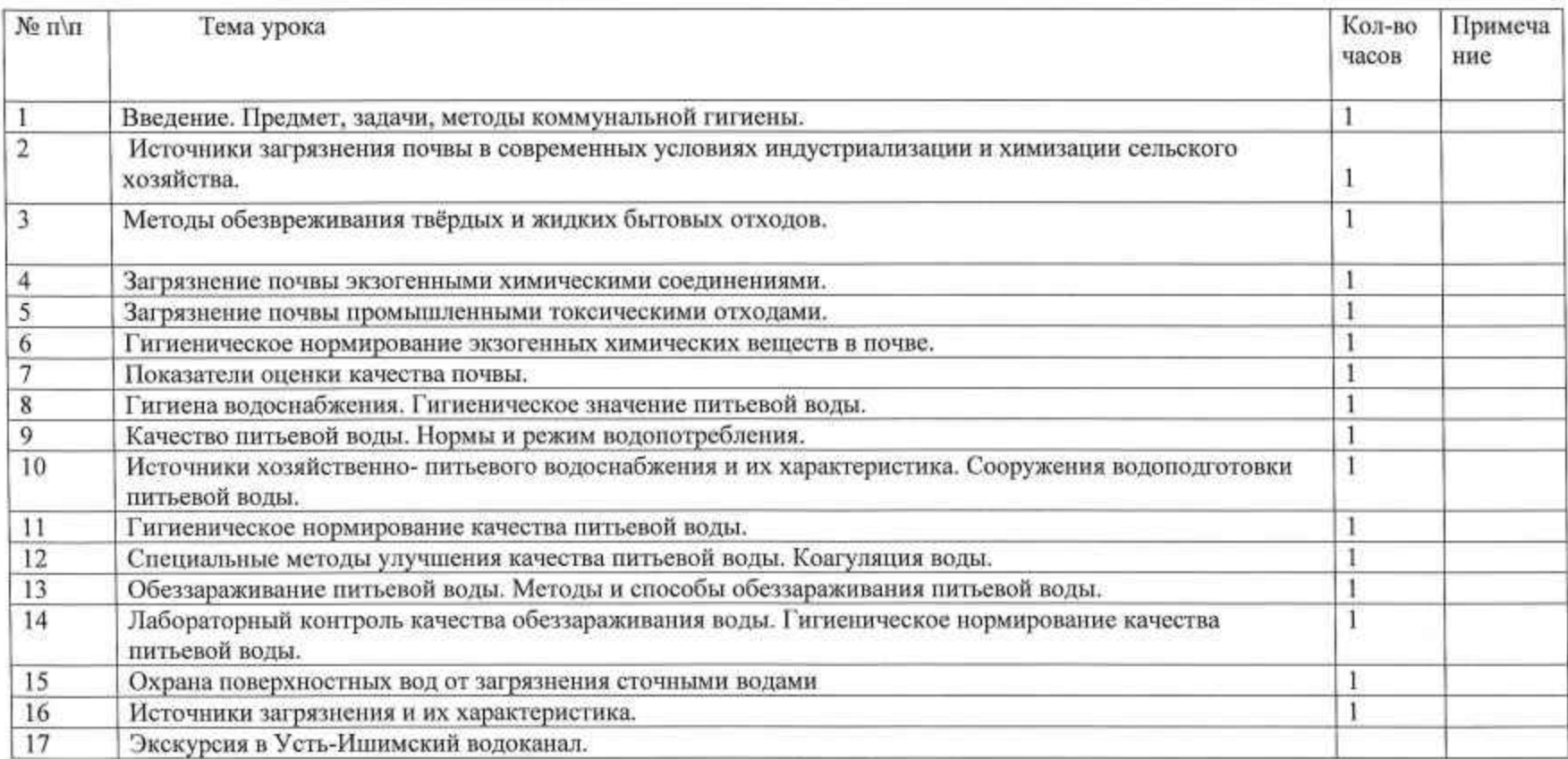